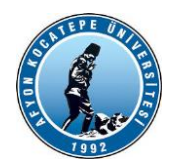

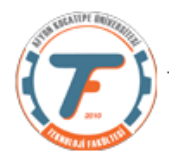

#### **ÖZEL ELEKTRİK MAKİNALARI DERSİ YARDIMCI DERS NOTLARI**

# **SERVO MOTORLAR**

## **Servo Motor Çalışma Prensibi**

Servo motorların içerisinde motorun hareketini sağlayan bir DC motor bulunmaktadır. Bu motorun dışında bir dişli mekanizması, potansiyometre ve bir motor sürücü devresi bulunmaktadır. Potansiyometre, motor milinin dönüş miktarını ölçmektedir. Servo motor içerisindeki DC motor hareket ettikçe potansiyometre döner ve kontrol devresi motorun bulunduğu pozisyon ile istenilen pozisyonu karşılaştırarak motor sürme işlemi yapar. Yani, servo motorlar diğer motorlar gibi harici bir motor sürücüye ihtiyaç duymadan çalışmaktadırlar. Genellikle çalışma açıları 180 derece ile sınırlıdır fakat 360 derece çalışma açısına sahip özel amaçlı servo motorlar da vardır. Mini servo motorlar genellikle 4.8-6V gerilim ile çalışmaktadırlar. 7.4V ve daha yüksek gerilimle çalışan servo motorlar da bulunmaktadır.

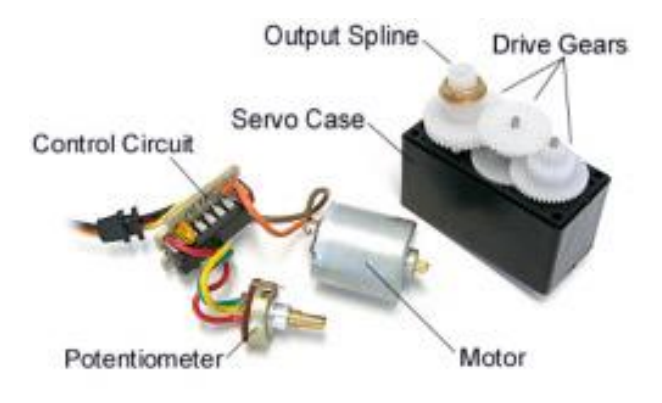

# **Servo Motorun Yapısı**

Servo motorlar PWM (Sinyal Genişlik Modülasyonu) sinyal ile çalışmaktadırlar. Bu PWM sinyaller bir mikrokontrolcüden veya uzaktan kumandadan sağlanabilmektedir. Servo, her 20 ms içerisinde bir pals değeri okumaktadır. Pals uzunluğu motorun dönüşünü belirlemektedir. Örnek olarak 1.5 ms'lik bir pals, motorun 90 derece pozisyonunu almasını sağlayacaktır (Nötr Pozisyon). Servolar hareket etmeleri için bir komut aldıklarında önce istenilen pozisyona hareket ederler, sonrasında ise o pozisyonda kalırlar. Servolar bulundukları pozisyonu korurken kendilerine dışarıdan bir güç uygulandığında bu güce direnirler. Bulundukları konumu sonsuza kadar koruyamazlar, pozisyonlarını koruyabilmeleri için palsin tekrar edilmesi gerekebilir. Hareket etmeleri için gereken pals genişliklerinin minimumları ve maksimumları vardır ve bu değerler değişkendir. Fakat genellikle minimum pals genişliği 1 ms, maksimum pals genişliği ise 2 ms'dir.

Aşağıdaki şekilde genellikle sahip oldukları PWM değerleri vardır. 1 ms duty cycle değerinde 0° , 2 ms değerinde ise 180° pozisyonunu almış olur. Bu limit bazen 360° de olabilmektedir.)

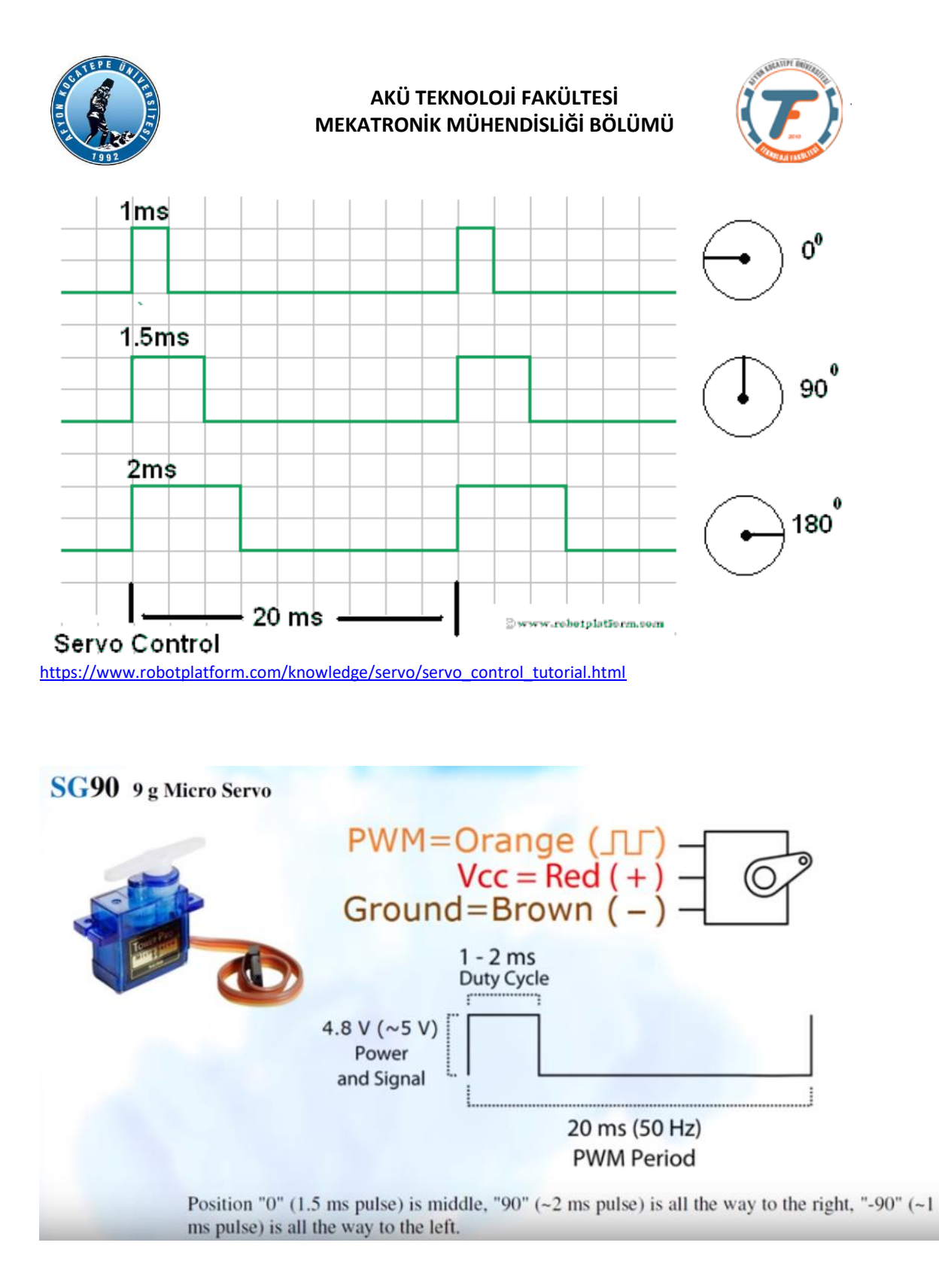

## **Ayrıntılı bir video :** <https://www.youtube.com/watch?v=F3iGAPx5Leg>

# **Servo Motor Çeşitleri**

**AC-DC Servo:** Servo motorlar genel olarak AC Servo ve DC Servo olarak ikiye ayrılırlar. AC Servo Motorlar endüstride kullanılmaktadır. Bu yazımızda bahsettiğimiz RC Servolar, DC Motorlardır.

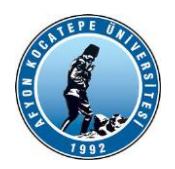

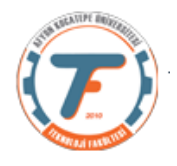

**Dijital-Analog Servo:** RC Servolar devre yapılarına göre Analog Servo ve Dijital Servo olmak üzere ikiye ayrılmaktadırlar. Dijital servolar, analog servolara göre daha yüksek frekansta çalışırlar. Bu sayede dijital servolar komutlara daha net ve hızlı tepki verirler, daha iyi bir tutma torku elde ederler. Hızlanmaları daha yumuşak gerçekleşir. Analog servolara göre dezavantajları ise daha fazla enerji harcaması sebebiyle pil ömrünü daha çabuk tüketmeleridir.

**Çekirdeksiz-Fırçasız Motor:** RC Servolar, içlerindeki mekanizmada bulunan motorlara göre de değişkenlik göstermektedir. Çekirdeksiz motorlar yapılarında mıknatıs bulundurmadan kablolar yardımıyla manyetik alan oluşturmaktadır. Bu sebeple hafiftirler, daha çabuk tepki verirler ve daha yumuşak hareket ederler. Fırçasız motorların avantajı ise daha verimli ve daha çok güç üretebilmeleridir.

From [<https://maker.robotistan.com/rc-servo-motor-nedir/>](https://maker.robotistan.com/rc-servo-motor-nedir/)

#### **SG90 servo motor teknik özellikleri**

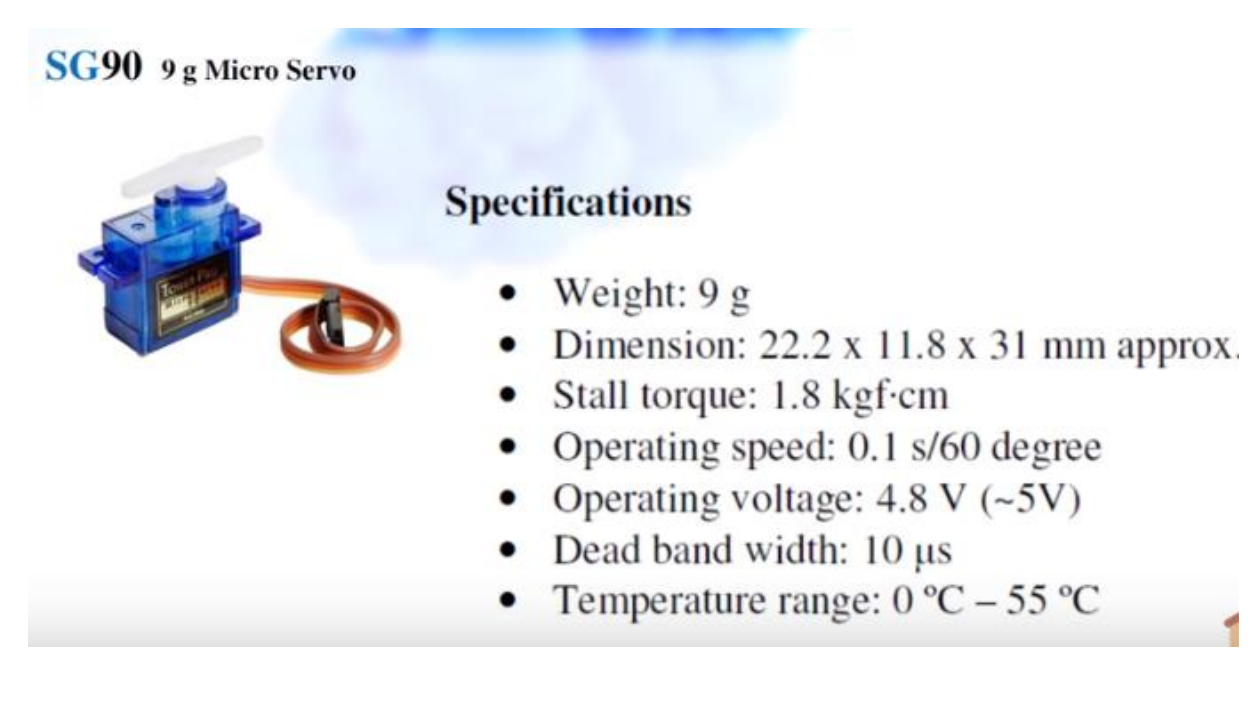

Bu tür motorları çalışabilmesi için sadece elektrik vermek yeterli olmaz, ayrıca bir kontrol sinyaline ihtiyaç duyulur. Sinyalle motora hangi açıda durması gerektiği bilgisi gönderilir. Motorun içindeki bir kontrolcü motorun o andaki konumunu ve olmasını istediğimiz konumu karşılaştırır ve hızlı bir şekilde motoru istediğiniz konuma getirir. Aslında servo motorlar kendi başlarına çalışabilen akıllı cihazlardır. Servo motorlara dönmesi gereken açı bir pwm sinyali kullanarak gönderilir.

PWM sinyalindeki duty cycle'in miktarı servo motorun dönmesi istenen açıyı temsil eder. Buradaki pwm sinyalinin uzunluğu 1ms ila 2 ms arasında değişir. 1 ms Motorun bir ucunu yani 0 dereceyi, 2 ms

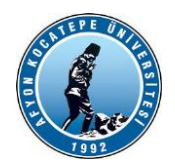

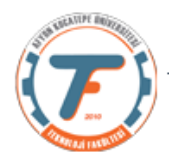

ise motorun 180 derece yani diğer ucunu ifade eder. Ayrıca düşük konumdaki zamanla beraber bir pwm döngüsünün 20 ms sürmesi gerektiğini görüyoruz. Yani bu 50 hz. lik bir frekansa karşılık gelmektedir. Bu da servo motorun konumunu saniyede 50 defa değiştirebileceğimizi gösteriyor.

### **SG90 servo motoru sökersek;**

Servo motorun içinde pek çok dişli bulunmaktadır. Bu dişliler bu küçük motordan daha fazla tork elde edebilmemizi sağlamaktadır. Dişlilerin sonuncusuna değişken direnç sağlayan bir potansiyometre bağlıdır. Bu potansiyometre servonun dış dişlisiyle beraber dönerek o anda motorun hangi konumda olduğunu algılar. Servo motorun alt kapağını da çıkardığımız zaman içinde küçük bir DC motorun olduğu görülür. Ayrıca motorun kontrolünü sağlayan bir entegre de bulunmaktadır. KC8801 no lu entegre hem arduinodan gelen pwm sinyaliyle motorun a o anki konumunu karşılaştırıyor hem de motoru hareket ettirebilmek için gerekli H köprüsü motor sürücüsünü içinde barındırmaktadır. Arduino vb. kullanılarak motorun hangi açıda durması gerektiğine dair pwm sinyali gönderildikten sonra kontrolü bu entegre sağlamakta ve hem motoru istenen konuma getirmekte hem de o konumda kalınmasınısağlamaktadır. Servo motorların kullanılır durumda kalmaları için sürekli güç vermek gereklidir.

#### **Solenoid Valfler**

Solenoid valfler; su, hava, yağ gibi akışkanların kontrol edilmesinde kullanılmakta olan elektromanyetik valflerdir. Solenoid valfler, içindeki pistonun hareketi için bobine bağlı bulunan elektriksel güce ihtiyaç duyar. Verilen elektrik akım bobin içerisinde hareket ettiği anda, piston elektromıknatıs halini alır ve bobinin kullanım durumuna göre pistonu hareket ettirerek çalışır. Bu sayede de giriş kanalı, akışkan maddeyi çıkış doğrultusunda itmeye başlayacaktır. Solenoid valfler üzerindeki sinyal kesildiği anda da vana eski durumuna dönerek akışkan maddenin geçişini engellemektedir. Kısaca valfler içinde bulunan akışkanın yönünün değiştirilmesinde kullanılabilinir. Solenoid valflerin ana parçaları; bobin- soket, kovan-çekirdek, gövde-kapak ve sızdırmazlık elamanı olarak bilinir.

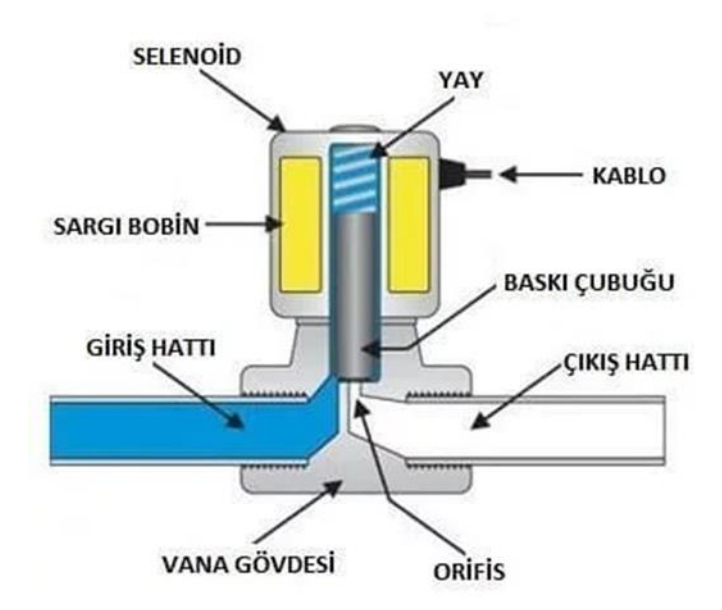

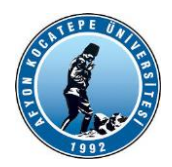

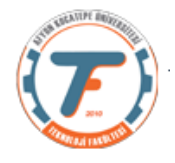

Bobin – soket ve kovan – çekirdek; solenoid vanaya elektrik enerjisinin verildiği en önemli parçalarından biridir.

Gövde – kapak ve diyafram, sızdırmazlık grubu; selenoid vananın ana gövde grubu olan bu bölümden akışkan (hava, su, buhar, gaz vb) ların geçtiği bölümdür. Bu bölüm akışkanın debisine, basıncına, cinsine, sıcaklığına, vananın pozisyonuna (N.K veya N.A.) göre tasarım yapılan bölümüdür.

Gövde -Kapak ile diyaframın, sızdırmazlık elamanının çok uyumlu olması gerekmektedir.

https://esular.com/vana/selenoid-valf-nasil-calisir/

#### **Elektrik bağlantısı örneği:**

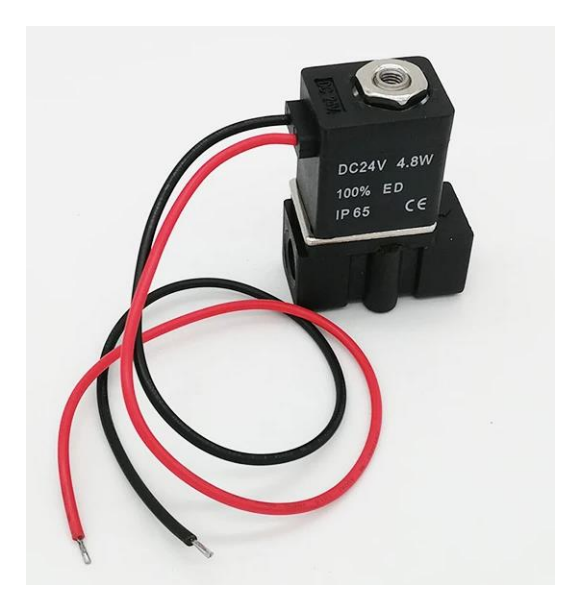

https://www.aliexpress.us/item/2251832033617429.html?gatewayAdapt=fra2usa4itemAdapt&\_randl\_shipto=US

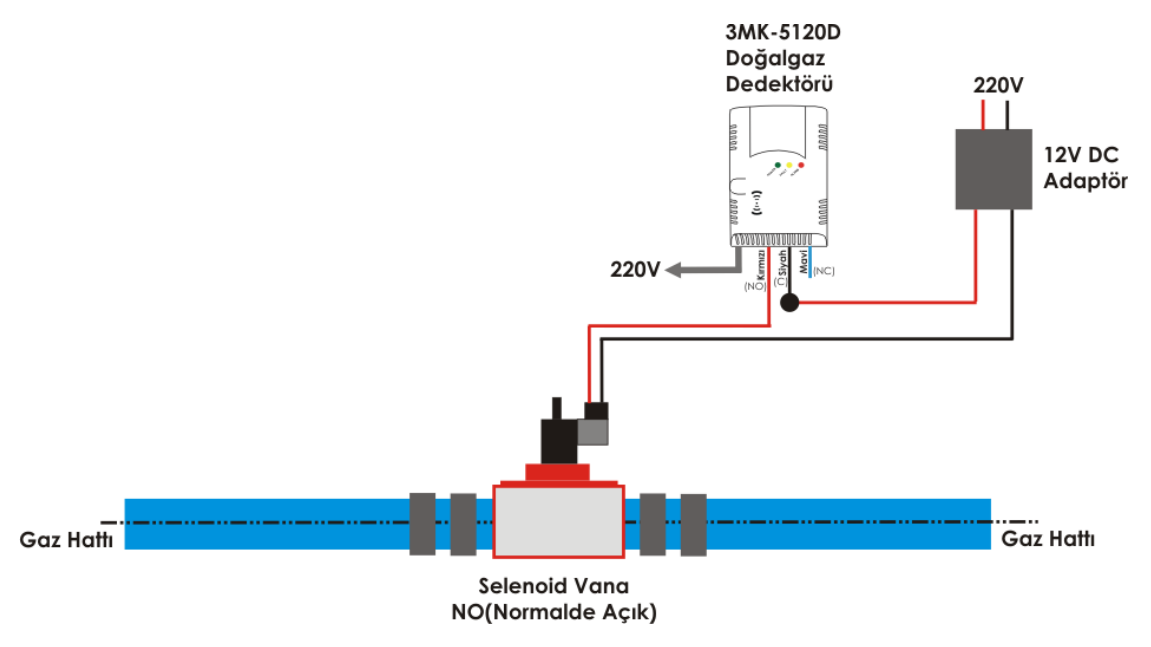

https://www.furkanmuhendislik.com.tr/selenoid\_vana\_sema.html

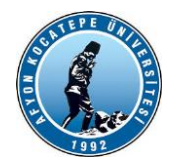

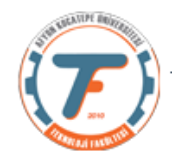

# **Örnek servo motor kontrol programları**

```
clear;clc; 
a = arduino('COM4', 'Uno', 'Libraries', 'Servo');s = servo(a, 'D5');
for angle = 0:0.2:1 writePosition(s, angle);
    konum = readPosition(s);
    konum = konum*180; fprintf('Motorun pozisyonu %d derecedir\n', konum);
     pause(2);
end
writePosition(s, 0);
```
#### **Arduino programı:**

```
#include <Servo.h>
Servo myservo; 
void setup() {
myservo.attach(9);
}
void loop() {
myservo.write(0);
delay(500); //delay komutlarını kaldırıp tekrar deneyebiliriz.
myservo.write(45);
delay(500);
myservo.write(90);
delay(500);
myservo.write(135);
delay(500);
myservo.write(180);
delay(500);
```
}